2923

## eVidyalaya Half Yearly Report

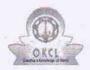

Department of School & Mass Education, Govt. of Odisha

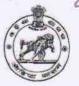

| U DISE :                  | District :                                                                                                    | Block:                                                 |
|---------------------------|----------------------------------------------------------------------------------------------------|--------------------------------------------------------|
| 21191900203               | GANJAM                                                                                                    | RANGEILUND                                             |
| Report Create Date : 00   | 00-00-00 00:00:00 (36423)                                                                                                    | N 15                                                   |
| III I BEEN NOTES          | Commence of the second second  |                                                        |
| -X                        | general_info                                                                                                    | - V                                                    |
| Half Yearly Re            | eport No                                                                                                    | 9                                                      |
| » Half Yearly Ph          | ase                                                                                                    | 1                                                      |
| » Implementing Partner    |                                                                                                    | IL&FS ETS                                              |
| » Half Yearly Period from |                                                                                                    | 04/02/2018                                             |
| » Half Yearly Period till |                                                                                                    | 10/01/2018                                             |
| » School Coord            | inator Name                                                                                                    | T SANTOSH<br>CHARAN<br>REDDY                           |
|                           | Leaves taken for the follow                                                                                                    | ring Month                                             |
| » Leave Month             | 1                                                                                                    | April                                                  |
| » Leave Days1             |                                                                                                    | 0                                                      |
| » Leave Month             | 2                                                                                                    | May                                                    |
| » Leave Days2             |                                                                                                    | 0                                                      |
| » Leave Month             | 3                                                                                                    | June                                                   |
| » Leave Days3             |                                                                                                    | 0                                                      |
| » Leave Month             | 4                                                                                                    | July                                                   |
| » Leave Days4             |                                                                                                    | 0                                                      |
| » Leave Month             | 5                                                                                                    | August                                                 |
| » Leave Days5             |                                                                                                    | 0                                                      |
| » Leave Month             | 6                                                                                                    | September                                              |
| » Leave Days6             | and the second of the second of                                                                                                    | 0                                                      |
| » Leave Month             | 7                                                                                                    | October                                                |
| » Leave Days7             |                                                                                                    | 0                                                      |
|                           | Equipment Downtime I                                                                                                    | Details                                                |
| » Equipment ar            | e in working condition?                                                                                                    | Yes                                                    |
| » Downtime > 4            | Working Days                                                                                                    | No                                                     |
| » Action after 4          | working days are over for Equipme                                                                                                    | nt                                                     |
|                           | Training Details                                                                                                    |                                                        |
| » Refresher tra           | ining Conducted                                                                                                    | Yes                                                    |
| » Refresher tra           | ining Conducted Date                                                                                                    | 10/8/2018                                              |
| » If No; Date fo          | r next month                                                                                                    | 200110-7-04-64-7-18-3-18-3-18-3-18-3-18-3-18-3-18-3-18 |
|                           | Educational content D                                                                                                    | Details                                                |
| » e Content ins           | talled?                                                                                                    | Yes                                                    |
| » SMART Cont              | ent with Educational software?                                                                                                    | Yes                                                    |
| » Stylus/ Pens            |                                                                                                    | Yes                                                    |
| » USB Cable               |                                                                                                    | Yes                                                    |
| » Software CD:            |                                                                                                    | Yes                                                    |
| » User manual             | Contract supplies to the supplies to the suppl | Yes                                                    |
|                           | Recurring Service D                                                                                                    |                                                        |
| » Register Type           | YES                                                                                                    |                                                        |
| » Register Qua            | ntity Consumed                                                                                                    | 1                                                      |

| Plant Chart of A4 Cian                                                                                                    | Yes                                                              |
|----------------------------------------------------------------------------------------------------|------------------------------------------------------------------|
| Blank Sheet of A4 Size                                                                                                    | 2510                                                             |
| A4 Blank Sheet Quantity Consumed                                                                                                    |                                                                  |
| Cartridge                                                                                                    | Yes                                                              |
| Cartridge Quantity Consumed                                                                                                    | 1                                                                |
| USB Drives                                                                                                    | Yes                                                              |
| USB Drives Quantity Consumed                                                                                                    | 1                                                                |
| Blank DVDs Rewritable                                                                                                    | Yes                                                              |
| Blank DVD-RW Quantity Consumed                                                                                                    | 25                                                               |
| White Board Marker with Duster                                                                                                    | Yes                                                              |
| Quantity Consumed                                                                                                    | 6                                                                |
| Electricity bill                                                                                                    | Yes                                                              |
| Internet connectivity                                                                                                    | Yes                                                              |
| Reason for Unavailablity                                                                                                    |                                                                  |
| Electrical Meter Reading and Generator Meter                                                                                                    | Reading                                                          |
| Generator meter reading                                                                                                    | 520                                                              |
| Electrical meter reading                                                                                                    | 1729                                                             |
| Equipment replacement details                                                                                                    |                                                                  |
| Replacement of any Equipment by Agency                                                                                                    | No                                                               |
| Name of the Equipment                                                                                                    |                                                                  |
| Theft/Damaged Equipment                                                                                                    |                                                                  |
| Equipment theft/damage                                                                                                    | No                                                               |
| > If Yes; Name the Equipment                                                                                                    |                                                                  |
| Lab Utilization details                                                                                                    |                                                                  |
|                                                                                                    | 60                                                               |
| No. of 9th Class students                                                                                                    | 68                                                               |
| 9 9th Class students attending ICT labs                                                                                                    | 68                                                               |
| No. of 10th Class students                                                                                                    | 93                                                               |
| 10th Class students attending ICT labs                                                                                                    | 93                                                               |
| No. of hours for the following month lab has be                                                                                                    | en utilized                                                      |
| Month-1                                                                                                    | April                                                            |
| Hours1                                                                                                    | 45                                                               |
| Month-2                                                                                                    |                                                                  |
|                                                                                                    | May                                                              |
| Hours2                                                                                                    | May<br>6                                                         |
|                                                                                                    |                                                                  |
| Hours2                                                                                                    | 6                                                                |
| » Hours2<br>» Month-3                                                                                                    | 6<br>June                                                        |
| » Hours2<br>» Month-3<br>» Hours3                                                                                                    | 6<br>June<br>34                                                  |
| » Hours2<br>» Month-3<br>» Hours3<br>» Month-4                                                                                                    | 6<br>June<br>34<br>July                                          |
| » Hours2<br>» Month-3<br>» Hours3<br>» Month-4<br>» Hours4                                                                                                    | 6<br>June<br>34<br>July<br>60                                    |
| Month-3 Month-3 Hours3 Month-4 Hours4 Month-5                                                                                                    | 6<br>June<br>34<br>July<br>60<br>August<br>62                    |
| Whours2 Whours3 Whours3 Whours4 Whours4 Whours5                                                                                                    | 6<br>June<br>34<br>July<br>60<br>August<br>62                    |
| Whours2 Whours3 Whours3 Whours4 Whours4 Whours5 Whours5 Whours5                                                                                                    | 6<br>June<br>34<br>July<br>60<br>August<br>62<br>September       |
| Whours2 Whours3 Whours4 Whours4 Whours5 Whours5 Whours6                                                                                                    | 6<br>June<br>34<br>July<br>60<br>August<br>62<br>September<br>59 |
| Whours2 Whours3 Whours3 Whours4 Whours4 Whours5 Whours5 Whours6 Whours6 Whours7                                                                                                    | 6 June 34 July 60 August 62 September 59 October                 |
| Whours2 Whours3 Whours4 Whours4 Whours5 Whours5 Whours6 Whours6 Whours6 Whours7 Server & Node Downtime details                                                                                                    | 6 June 34 July 60 August 62 September 59 October                 |
| Whours2 Whours3 Whours4 Whours4 Whours5 Whours5 Whours6 Whours6 Whours7 Server & Node Downtime details                                                                                                    | 6 June 34 July 60 August 62 September 59 October                 |
| Whours2 Whours3 Whours4 Whours5 Whours5 Whours6 Whours6 Whours7  Server & Node Downtime details Whours Downtime Complaint logged date1 Whours Downtime Complaint Closure date1                                                                                                    | 6 June 34 July 60 August 62 September 59 October                 |
| Whours2 Whours3 Whours4 Whours4 Whours5 Whours5 Whours6 Whours6 Whours7  Server & Node Downtime details Whours7  Server Downtime Complaint Closure date1 Whours6 Server Downtime Complaint logged date2                                                                                                    | 6 June 34 July 60 August 62 September 59 October                 |
| Whours2 Whours3 Whours4 Whours4 Whours5 Whours5 Whours6 Whours6 Whours7  Server & Node Downtime details Whorse Server Downtime Complaint logged date1 Whourse Server Downtime Complaint logged date2 Whourse Server Downtime Complaint logged date2 Whourse Server Downtime Complaint Closure date2                                                                                                    | 6 June 34 July 60 August 62 September 59 October                 |
| Whours2 Whours3 Whours4 Whours5 Whours5 Whours6 Whours6 Whours7  Server & Node Downtime details Whours7  Server Downtime Complaint logged date1 Whours6 Whours7  Server Downtime Complaint Closure date1 Whours6 Whours7  Server Downtime Complaint Closure date2 Whours6 Whours7  Server Downtime Complaint Closure date2 Whours6 Whours7  Server Downtime Complaint Closure date2 Whours6 Whours7  Server Downtime Complaint Closure date2 Whours6 Whours6 Whours7  Server & Node Downtime details Whours6 Whours7  Server Downtime Complaint Closure date2 Whours6 Whours6 Whours6 Whours6 Whours7  Server Downtime Complaint Closure date2 Whours6 Whours6 Whours6 Whours7  Server Downtime Complaint Closure date2 Whours6 Whours6 Whours6 Whours6 Whours7  Server Downtime Complaint Closure date2                                                                                                    | 6 June 34 July 60 August 62 September 59 October                 |
| Whours2 Whours3 Whours4 Whours4 Whours5 Whours5 Whours6 Whours6 Whours7  Server & Node Downtime details Whours7  Server Downtime Complaint logged date1 Whours6 Server Downtime Complaint Closure date1 Whours6 Server Downtime Complaint Closure date2 Whours6 Server Downtime Complaint Closure date2 Whours6 Server Downtime Complaint Closure date3 Whours6 Server Downtime Complaint Closure date3 Whours6 Whours6 Whours7 Whours7 Whours7 Whours7 Whours7 Whours7 Whours7 Whours7 Whours7 Whours7 Whours7 Whours7 Whours7 Whours7 Whours7 Whours7 Whours7 Whours7 Whours7 Whours7 Whours7 Whours7 Whours7 Whours7 Whours7 Whours7 Whours7 Whours7 Whours7 Whours7 Whours7 Whours7 Whours7 Whours8 Whours8 Whours | 6 June 34 July 60 August 62 September 59 October 4               |
| Whours2 Whours3 Whours4 Whours4 Whours5 Whours5 Whours6 Whours6 Whours7  Server & Node Downtime details Whours7  Server Downtime Complaint logged date1 Whours6 Server Downtime Complaint Closure date1 Whours6 Server Downtime Complaint Closure date2 Whours6 Server Downtime Complaint Closure date2 Whours6 Server Downtime Complaint Closure date3 Whours6 Server Downtime Complaint Closure date3 Whours6 Server Downtime Complaint Closure date3 Whours6 Server Downtime Complaint Closure date3 Whours6 Server Downtime Complaint Closure date3 Whours6 Server Downtime Complaint Closure date3 Whours6 Server Downtime Complaint Closure date3                                                                                                    | 6 June 34 July 60 August 62 September 59 October 4               |
| Hours2 Month-3 Hours3 Month-4 Hours4 Month-5 Hours5 Month-6 Hours6 Month-7 Hours7  Server & Node Downtime details Server Downtime Complaint logged date1 Server Downtime Complaint Closure date1 Server Downtime Complaint Closure date2 Server Downtime Complaint Closure date2 Server Downtime Complaint logged date3 Server Downtime Complaint Closure date3                                                                                                    | 6 June 34 July 60 August 62 September 59 October 4               |

| » PC downtime Complaint Closure date1                                           |                                                                                                    |
|---------------------------------------------------------------------------------|----------------------------------------------------------------------------------------------------|
| » PC downtime Complaint Closure date?                                           | n y w man name                                                                                                    |
| » PC downtime Complaint Closure date2                                           |                                                                                                    |
| » PC downtime Complaint logged date3                                            |                                                                                                    |
| PC downtime Complaint Closure date3                                             |                                                                                                    |
| No. of Non-working days in between                                              | 0                                                                                                    |
| No. of working days in downtime                                                 | 0                                                                                                    |
| UPS downtime details                                                            |                                                                                                    |
| UPS downtime Complaint logged date1                                             | T TOTAL CONTRACTOR                                                                                                    |
| » UPS downtime Complaint Closure date1                                          |                                                                                                    |
| UPS downtime Complaint logged date2                                             |                                                                                                    |
| UPS downtime Complaint Closure date2                                            |                                                                                                    |
| » UPS downtime Complaint logged date3                                           |                                                                                                    |
| » UPS downtime Complaint Closure date3                                          |                                                                                                    |
| No. of Non-working days in between                                              | 0                                                                                                    |
| No. of working days in downtime                                                 | 0                                                                                                    |
| Genset downtime details                                                         |                                                                                                    |
| UPS downtime Complaint logged date1                                             |                                                                                                    |
| » UPS downtime Complaint Closure date1                                          |                                                                                                    |
| » UPS downtime Complaint logged date2                                           |                                                                                                    |
| » UPS downtime Complaint Closure date2                                          |                                                                                                    |
| » UPS downtime Complaint logged date3                                           |                                                                                                    |
| » UPS downtime Complaint Closure date3                                          |                                                                                                    |
| No. of Non-working days in between                                              | 0                                                                                                    |
| » No. of working days in downtime                                               | 0                                                                                                    |
| Integrated Computer Projector downtime                                          | e details                                                                                                    |
| » Projector downtime Complaint logged date1                                     |                                                                                                    |
| » Projector downtime Complaint Closure date1                                    |                                                                                                    |
| Projector downtime Complaint logged date2                                       |                                                                                                    |
| » Projector downtime Complaint Closure date2                                    |                                                                                                    |
| » Projector downtime Complaint logged date3                                     | highwanga anna mara                                                                                                    |
| » Projector downtime Complaint Closure date3                                    | ***************************************                                                                                                    |
| » No. of Non-working days in between                                            | 0                                                                                                    |
| » No. of working days in downtime                                               | 0                                                                                                    |
| Printer downtime details                                                        |                                                                                                    |
| Printer downtime Complaint logged date1                                         |                                                                                                    |
| » Printer downtime Complaint Closure date1                                      |                                                                                                    |
| » Printer downtime Complaint logged date2                                       |                                                                                                    |
| » Printer downtime Complaint Closure date2                                      |                                                                                                    |
| Printer downtime Complaint logged date3                                         |                                                                                                    |
| » Printer downtime Complaint Closure date3                                      | and a second an area of the                                                                                                    |
| » No. of Non-working days in between                                            | 0                                                                                                    |
| » No. of working days in downtime                                               | 0                                                                                                    |
| Interactive White Board (IWB) downtime                                          | e details                                                                                                    |
| » IWB downtime Complaint logged date1                                           |                                                                                                    |
| » IWB downtime Complaint Closure date1                                          |                                                                                                    |
| » IWB downtime Complaint logged date2                                           | and the same and the same and t |
| IMP deventions Committee of the                                                 |                                                                                                    |
| » IWB downtime Complaint Closure date2                                          |                                                                                                    |
| » IWB downtime Complaint logged date3                                           |                                                                                                    |
| » IWB downtime Complaint logged date3<br>» IWB downtime Complaint Closure date3 |                                                                                                    |
| » IWB downtime Complaint logged date3                                           | 0                                                                                                    |

| » stabilizer downtime Complaint logged date1                                                                                                    |                         |
|----------------------------------------------------------------------------------------------------|-------------------------|
| » stabilizer downtime Complaint Closure date1                                                                                                    |                         |
| » stabilizer downtime Complaint logged date2                                                                                                    |                         |
| » stabilizer downtime Complaint Closure date2                                                                                                    |                         |
| » stabilizer downtime Complaint logged date3                                                                                                    |                         |
| » stabilizer downtime Complaint Closure date3                                                                                                    |                         |
| » No. of Non-working days in between                                                                                                    | 0                       |
| » No. of working days in downtime                                                                                                    | 0                       |
| Switch, Networking Components and other peri                                                                                                    | pheral downtime details |
| » peripheral downtime Complaint logged date1                                                                                                    |                         |
| » peripheral downtime Complaint Closure date1                                                                                                    |                         |
| » peripheral downtime Complaint logged date2                                                                                                    |                         |
| » peripheral downtime complaint logged datez                                                                                                    |                         |
| en appropriate de conserver de la conserve de la conserve de la co |                         |
| » peripheral downtime Complaint Closure date2                                                                                                    |                         |
| » peripheral downtime Complaint logged date2  » peripheral downtime Complaint logged date3  » peripheral downtime Complaint logged date3  » peripheral downtime Complaint Closure date3                                                                                                    |                         |
| » peripheral downtime Complaint Closure date2<br>» peripheral downtime Complaint logged date3                                                                                                    | 0                       |

Signature of Head Master Mistress with Seal